## <<精通Windows Vista系统应用>>

, tushu007.com

- << Windows Vista >>
- 13 ISBN 9787122029812
- 10 ISBN 7122029816

出版时间:2008-7

页数:504

PDF

更多资源请访问:http://www.tushu007.com

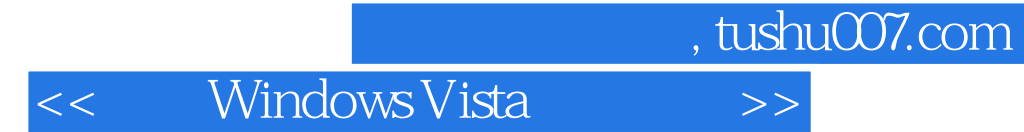

Windows Vista $\hspace{1cm}$  Windows Vista

 $V$ ista $\alpha$ 

 $V$ ista

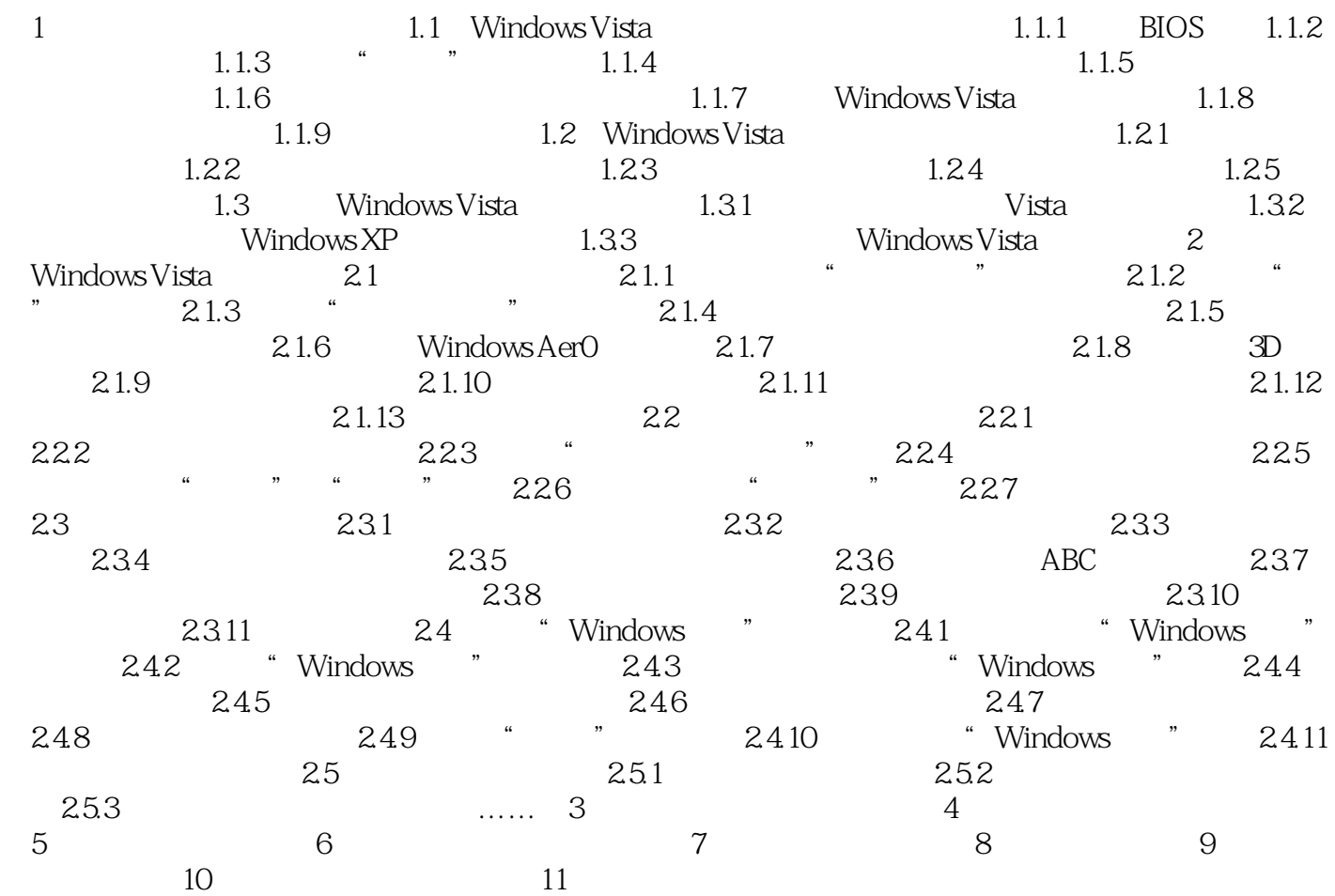

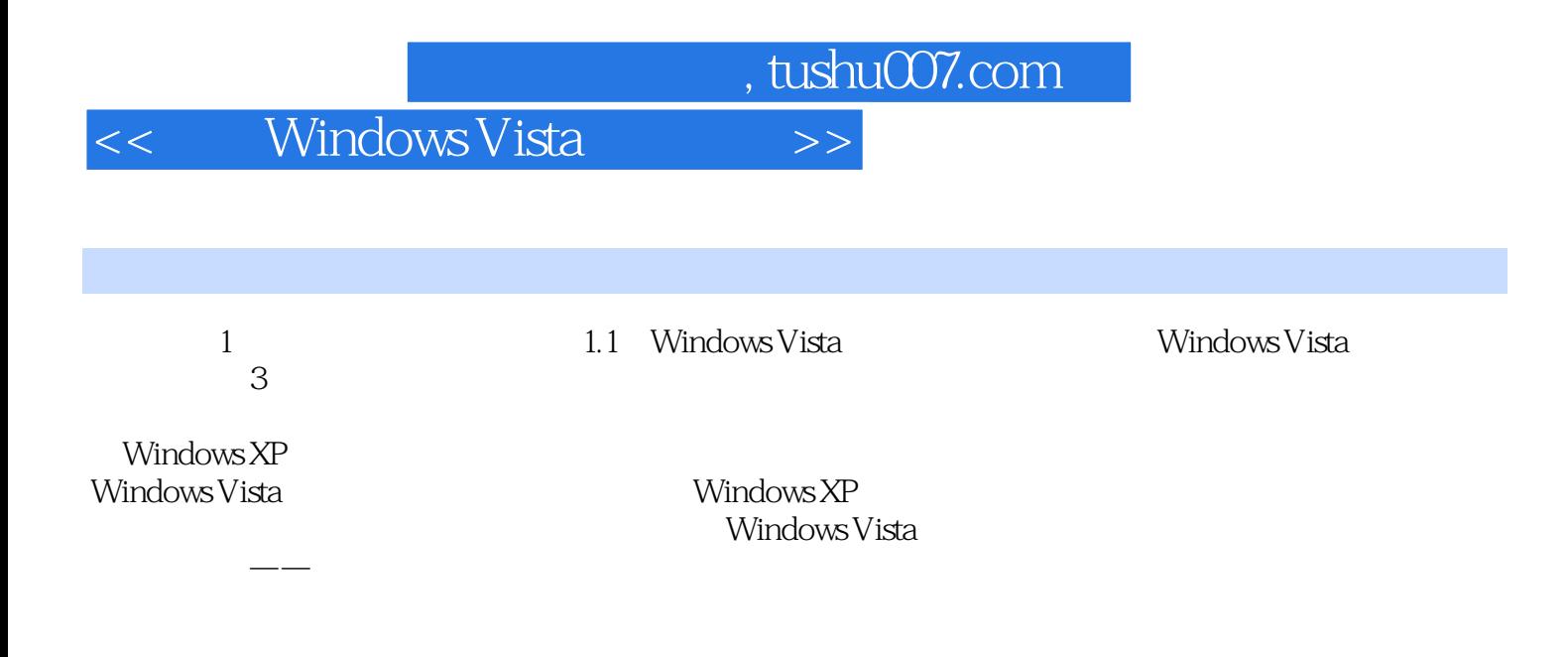

, tushu007.com  $<<$  Windows Vista  $>>$ 

MindowsVista MindowsVista  $\hspace{1cm}$  Vista

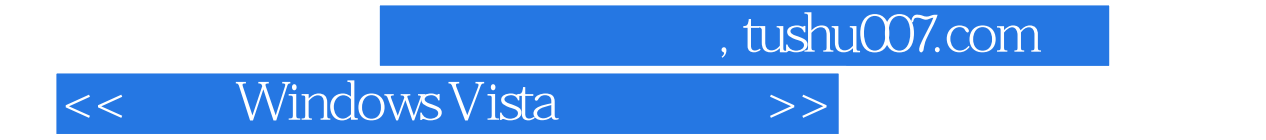

本站所提供下载的PDF图书仅提供预览和简介,请支持正版图书。

更多资源请访问:http://www.tushu007.com